## AutoCAD Shortcut Key Veewom $\sum_{\rm \textbf{AutoCAD Shortcut Key}}$

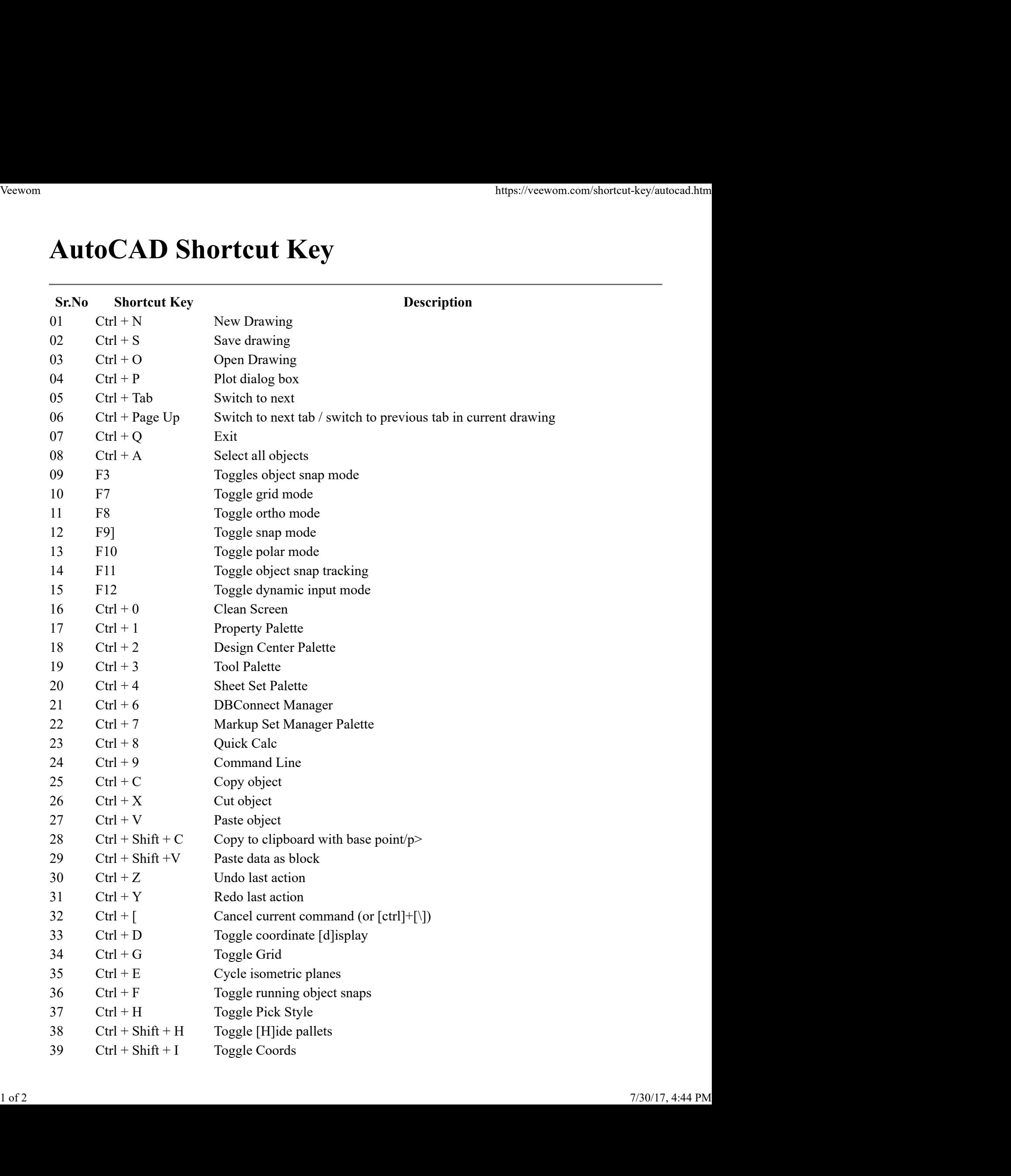

Sr.No Shortcut Key<br>
OSR.No Shortcut Key<br>
OSR.No Ctrl + Description<br>
OSR.No Ctrl + Description<br>
OSR.No Ctrl + Description Sr.No Shortcut Key<br>
40 Ctrl + Toggle [I]nfer Constraints<br>
40 Ctrl + Toggle [I]nfer Constraints Veewom https://veewom.com/shortcut-key/autocad.htm<br> **Sr.No** Shortcut Key<br>  $T_{\text{Oggle}}$  [I]nfer Constraints<br> **Description**